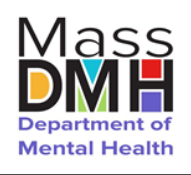

> Please use the following instruction to complete the form to request -

DMH assistance for individuals without a placement plan at 96 hours into an Emergency Department visit.

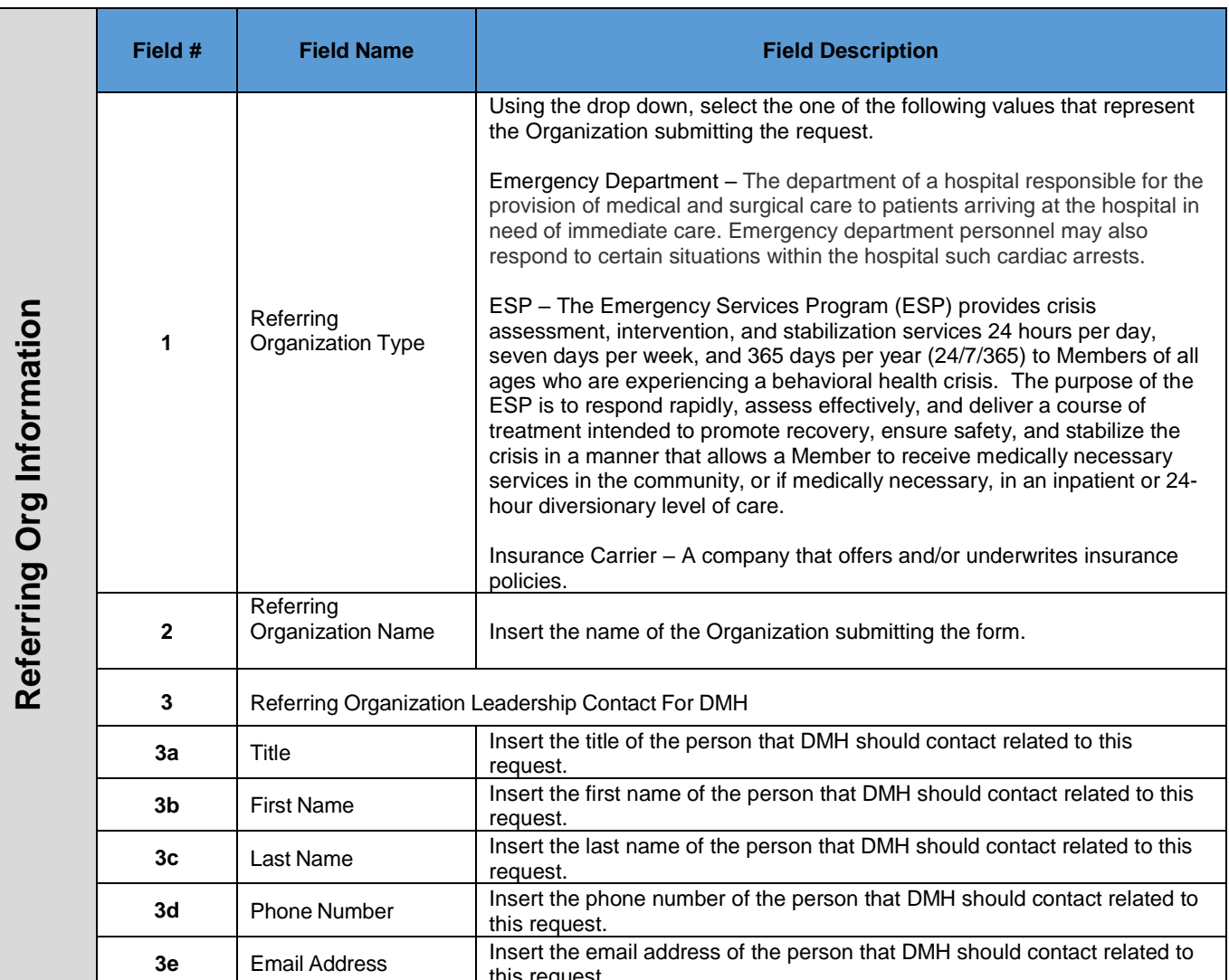

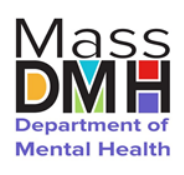

> Please use the following instruction to complete the form to request -

**Referral Form** Instructions to **Request DMH** Assistance at 96 hours

DMH assistance for individuals without a placement plan at 96 hours into an Emergency Department visit.

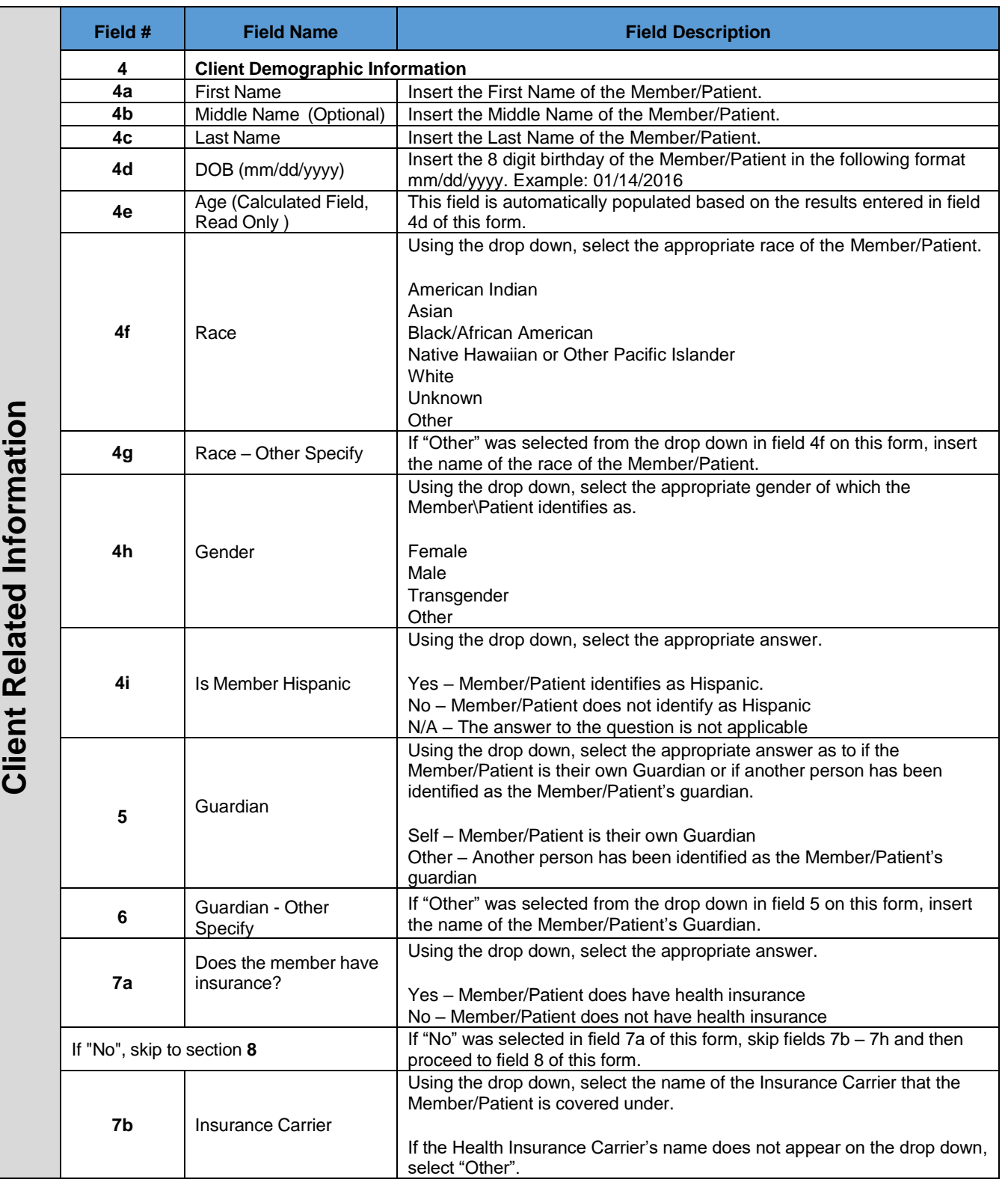

8/17/2018

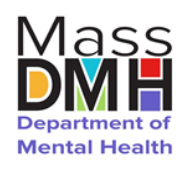

**Referral Form** Instructions to **Request DMH** Assistance at 96 hours

> Please use the following instruction to complete the form to request -DMH assistance for individuals without a placement plan at 96 hours into an Emergency Department visit.

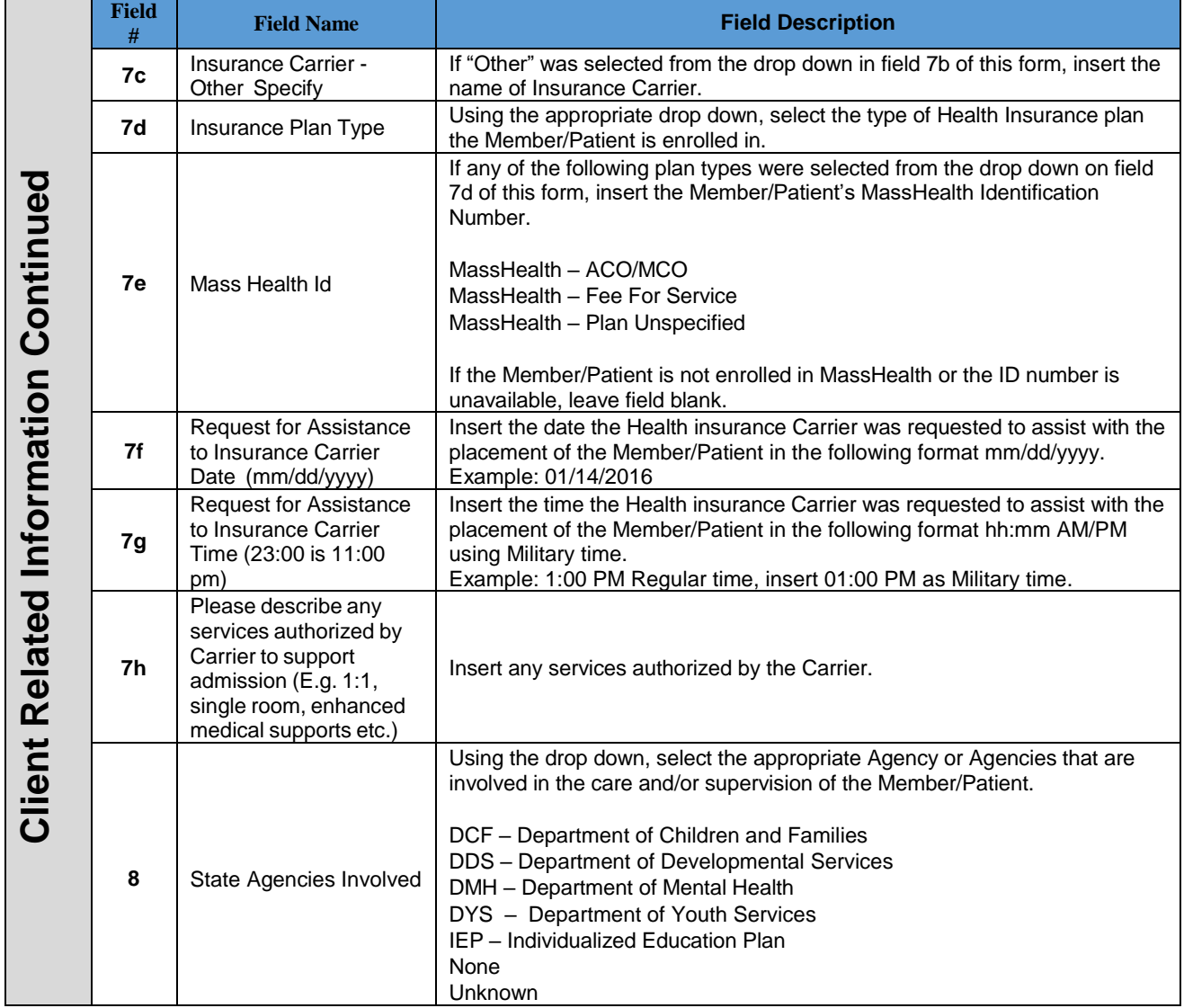

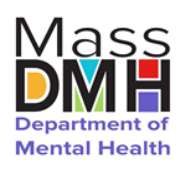

> Please use the following instruction to complete the form to request -

**Referral Form** Instructions to **Request DMH** Assistance at 96 hours

DMH assistance for individuals without a placement plan at 96 hours into an Emergency Department visit.

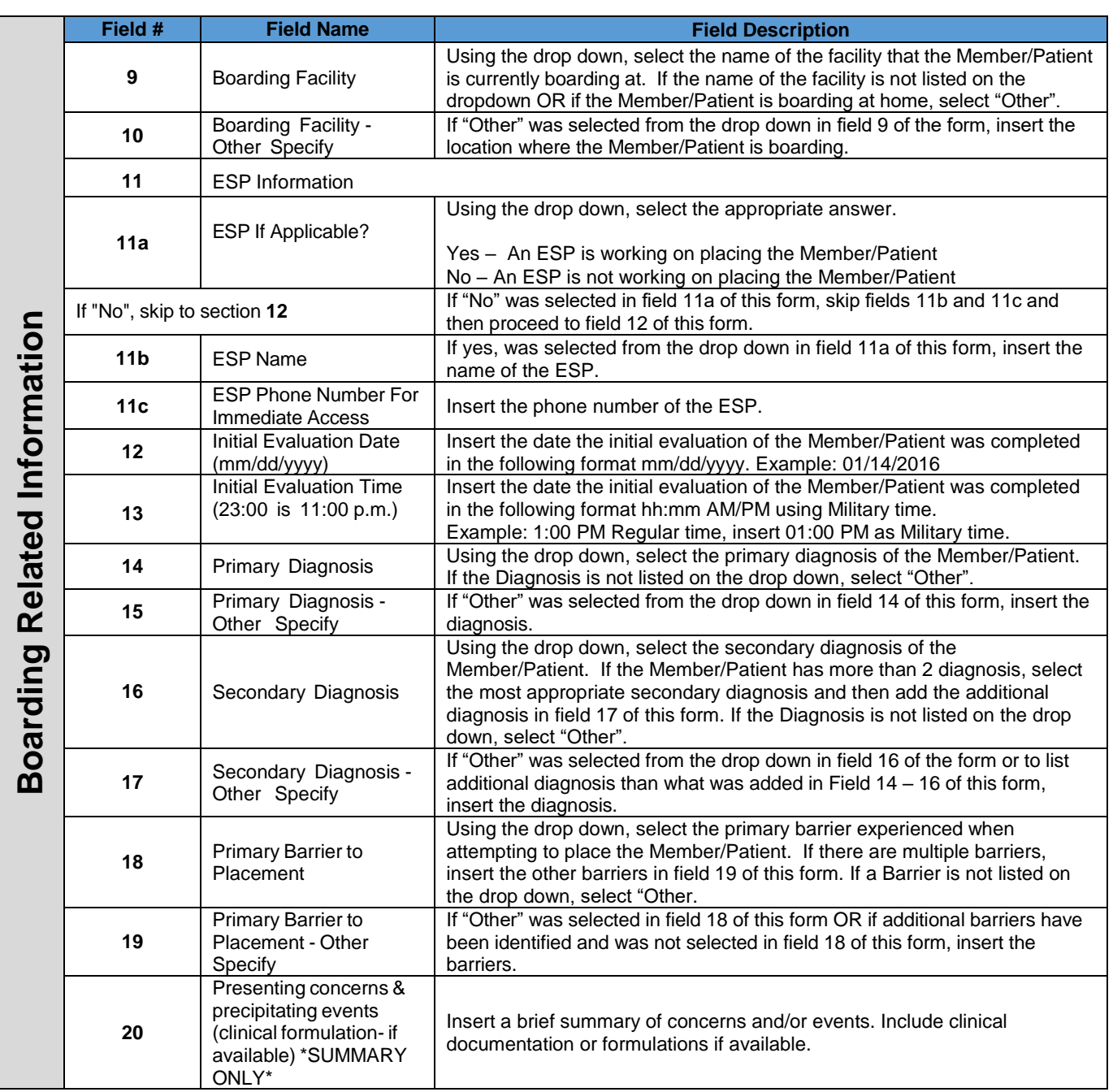

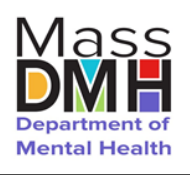

> Please use the following instruction to complete the form to request -

**Referral Form** Instructions to **Request DMH** Assistance at 96 hours

DMH assistance for individuals without a placement plan at 96 hours into an Emergency Department visit.

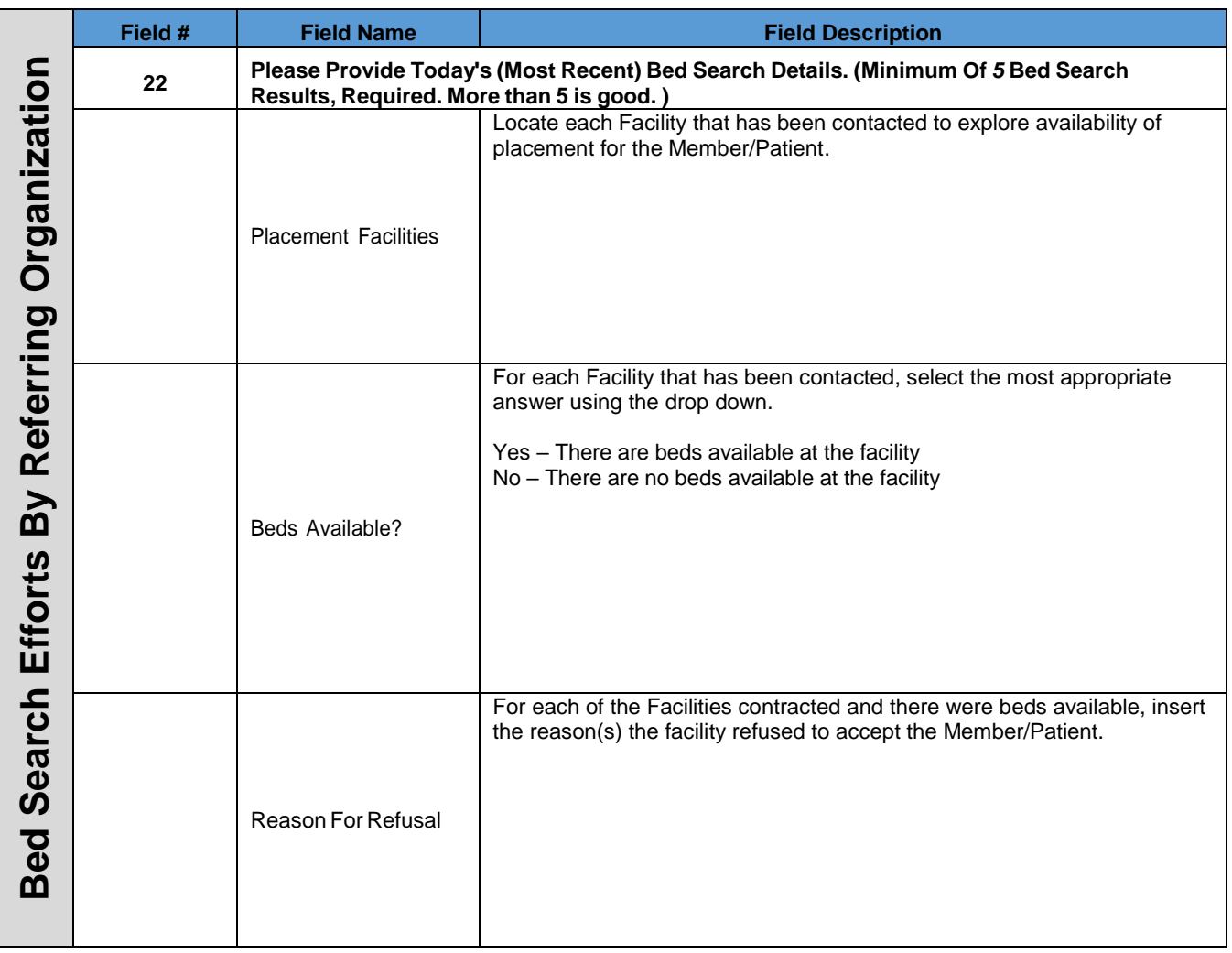